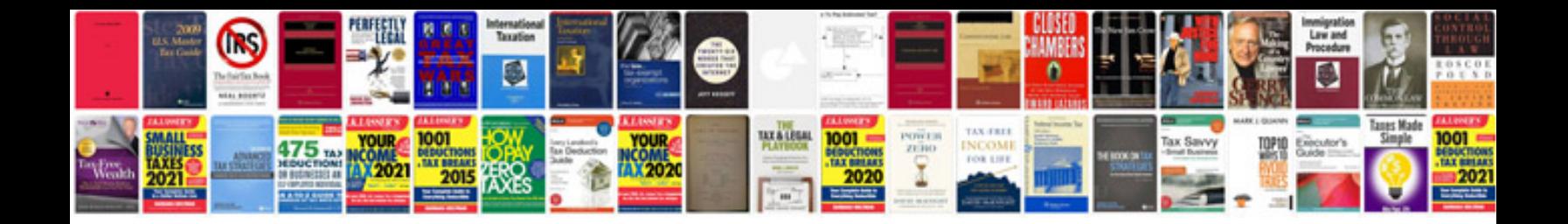

**Transformer un format en jpg**

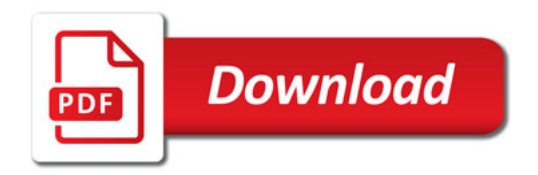

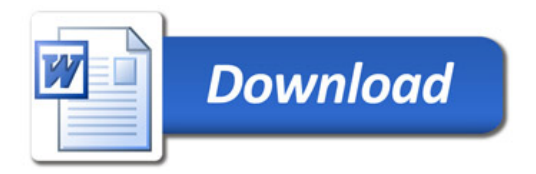